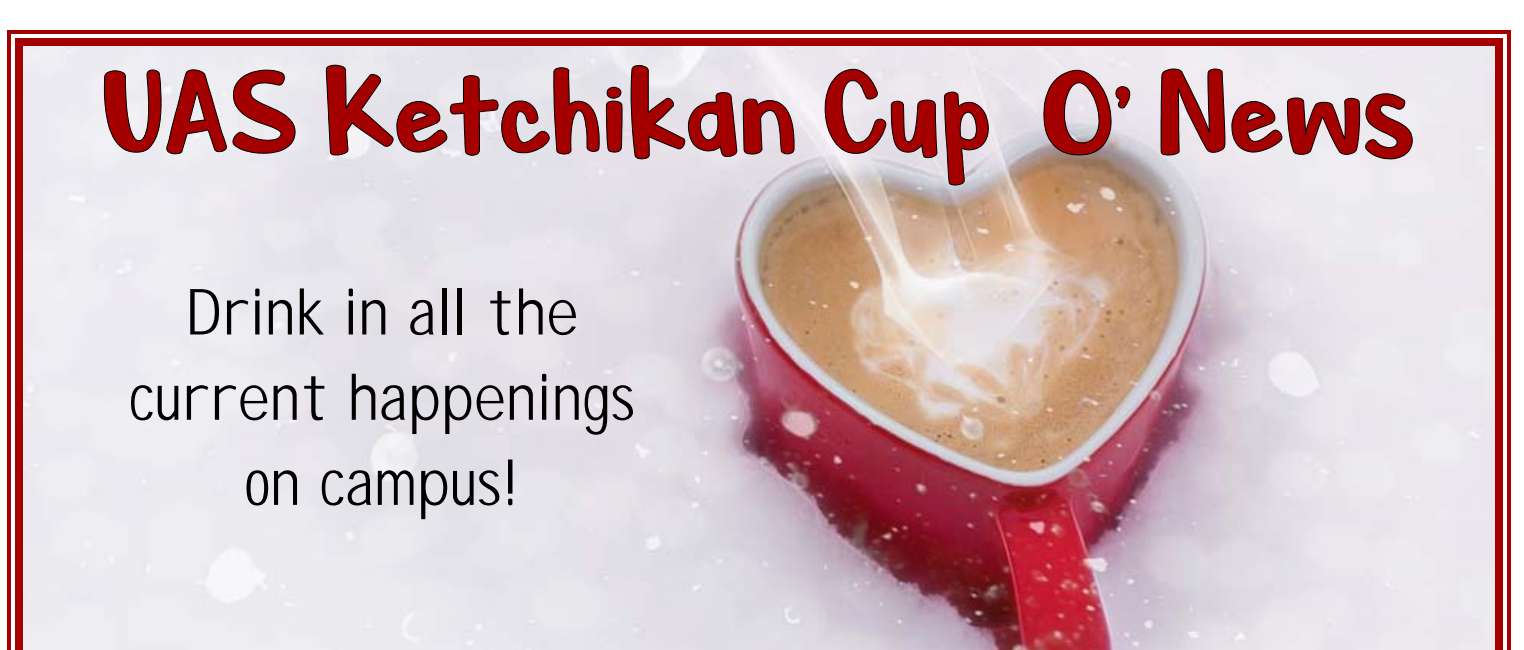

*We would love to share your news! Contact Marianne Ledford 228‐4555 or mledford2@alaska.edu*

### ASK UAS: WHERE KETCHIKAN FINDS ANSWERS

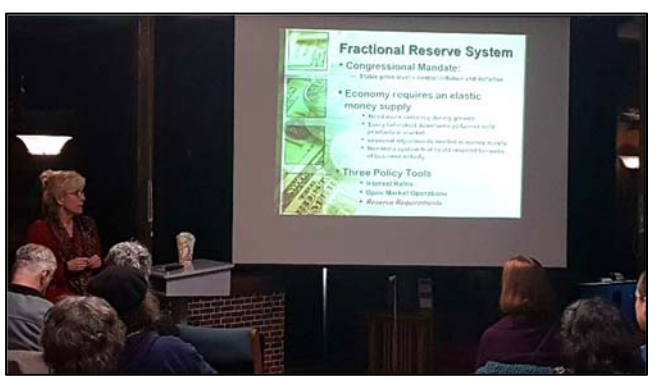

# RECAP: How the Banking System Creates Money Twenty members of the community gathered in

the Campus Library to learn more about our country's banking system on Thursday, January 18th. Ann Spehar, UAS Ketchikan Assistant Professor of Economics, shared her expertise on the subject of how the banking system creates money.

One of the most common ways that money is created is through an intricate web of banks using the money that consumers have deposited to buy loans and also sell loans to other banks. Spehar showed through a series of calculations how money can easily quadruple in this manner. She also discussed regulations that help keep the banking system in check and how some of those regulations have changed in recent years. Audience members stayed afterward to enjoy refreshments and ask more questions.

## February Topic: Signs & Symptoms of Domestic Abuse

Presented by Ali Ziegler Tuesday, February 20 UAS Ketchikan Campus Library Ask UAS events are free and open to the public

Mark your calendars! March  $20 -$ Russia & the United States (Brandon Chapman); April 19 – Edible Seaweed & Beach Foods (Dolly Garza).

#### MARINE TRANSPORTATION PROGRAM UPDATE

Welcome back Dale Miller! Dale is stepping in as the Marine Transportation Program manager this semester and will be in room 111. Mariah Warren has moved to room 113.

### DEPARTMENT OF THE MONTH - FACILITIES

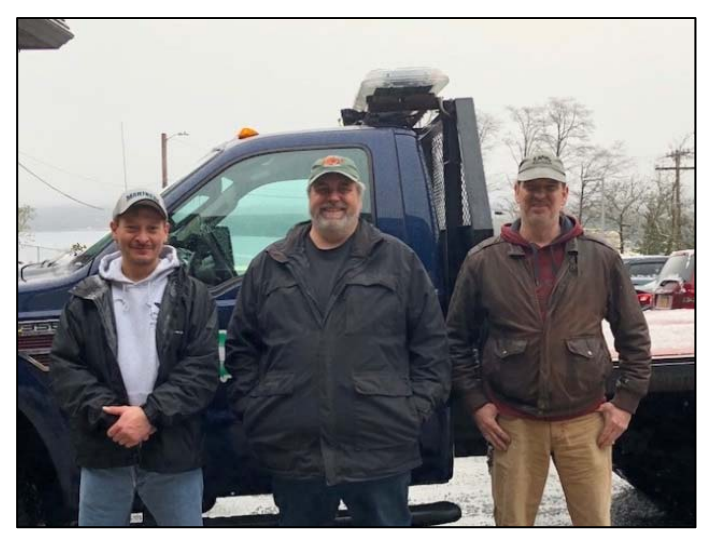

What comes to mind when you think of facilities? Cleaning the buildings? Fixing stuff? Yes, that is part of what the Facilities Department does, but they also do so much more. Mike, Kenny and Jerry are responsible for the maintenance and upkeep of all the buildings, vehicles and a large amount of equipment on campus. They are responsible for ensuring the buildings are safe for occupants, the parking lots and sidewalks are cleared of snow and ice, for unlocking and locking buildings, repairing and painting offices/classrooms, cleaning and replacing

classroom furniture, calling in electrical and mechanical contractors when necessary, moving furniture and equipment, vehicle maintenance and the list goes on and on. The department lost a position two years ago during budget cuts, so scheduling three guys to do all the work has become more challenging, especially given that the campus is open from 8am to 8pm and cleaning doesn't start until after classes end. Mike often comes in very early if it has snowed to make sure both the upper campus and the maritime center are plowed and cleared long before classes start and folks start showing up on campus. They work weekends on top of a full week's work if there are classes scheduled and they are always willing to pitch in with fun stuff like student government activities and campus barbecues. You may sometimes overlook the work they do because they do it all mostly behind the scenes and when no one is around, but their work is vital to keeping the campus running. So the next time you see one of them, let them know you appreciate the work they do.

#### ACTIVITIES & EVENTS

- **February 2** Groundhog Day
- February 9 Provost Carey visit
- February 12 Summer registration opens for UAS program students
- **February 14** Valentine's Day
- February 16 Chinese New Year
- February 26 Summer registration opens for all students

TECH TIP OF THE MONTH

# You Can Now Snooze A Facebook Page Or Person For 30 Days

Major life, social, or political events tend to make people and pages on Facebook post more often. The events might even skew the posts that are made so that they're not about the topic that originally interested you when you liked a page. You can always unlike or unfollow, or unfriend people and pages but Facebook has a better solution; use a snooze button. There's a new feature rolling out to Facebook users that lets you snooze a Facebook page or person for 30 days. You can end the snooze period early if you want but there are no customization options for how long the snooze period can be.

Scroll through your feed. When you see something from a friend or a page that makes you not want to hear from them for 30 days, click the little dropdown arrow next to the post. You will see a new "Snooze for 30 days" option. Click it. You will be able to undo the action right away if it's an accident.

The snooze period will end automatically after 30 days however you can always end the snooze period early if you want. To do that, visit the page or profile that you snoozed. You will see a

'Snoozed' button. Click it and select the 'End Snooze' option. It will tell you how many days are left before the snooze period automatically ends.

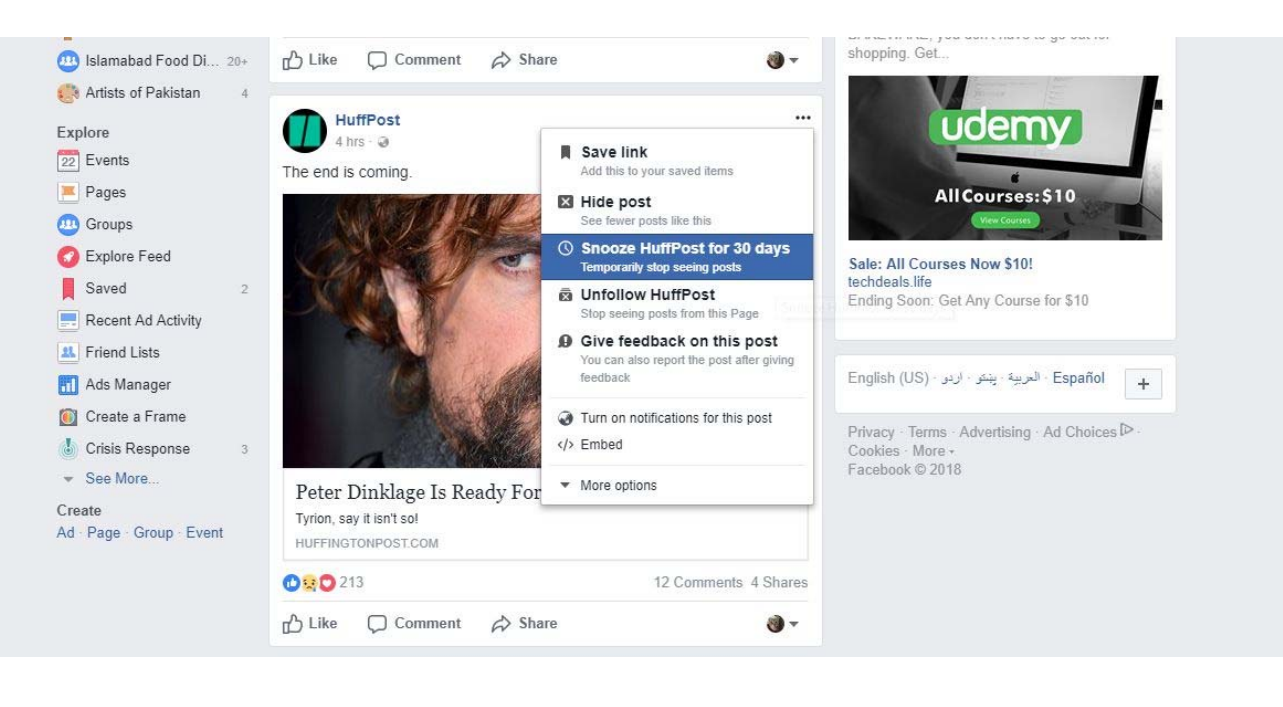